Alt키 누르며 원하는 중심클릭 > 옵션창 OK말구~ Copy

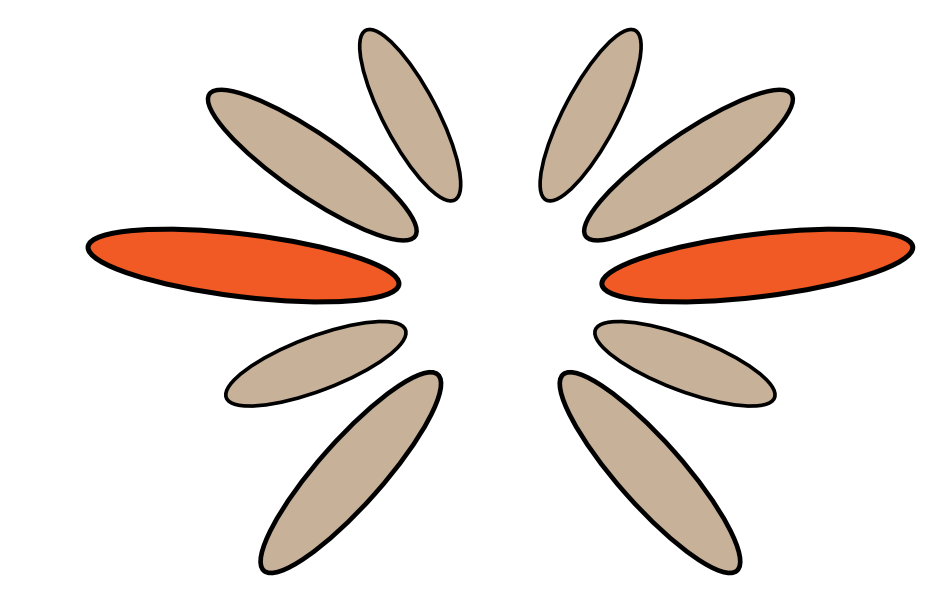

점들을 수평/수직/중심 으로 모으는 애버리지 평균이뭐라카제 CA+J

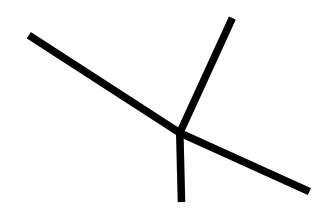

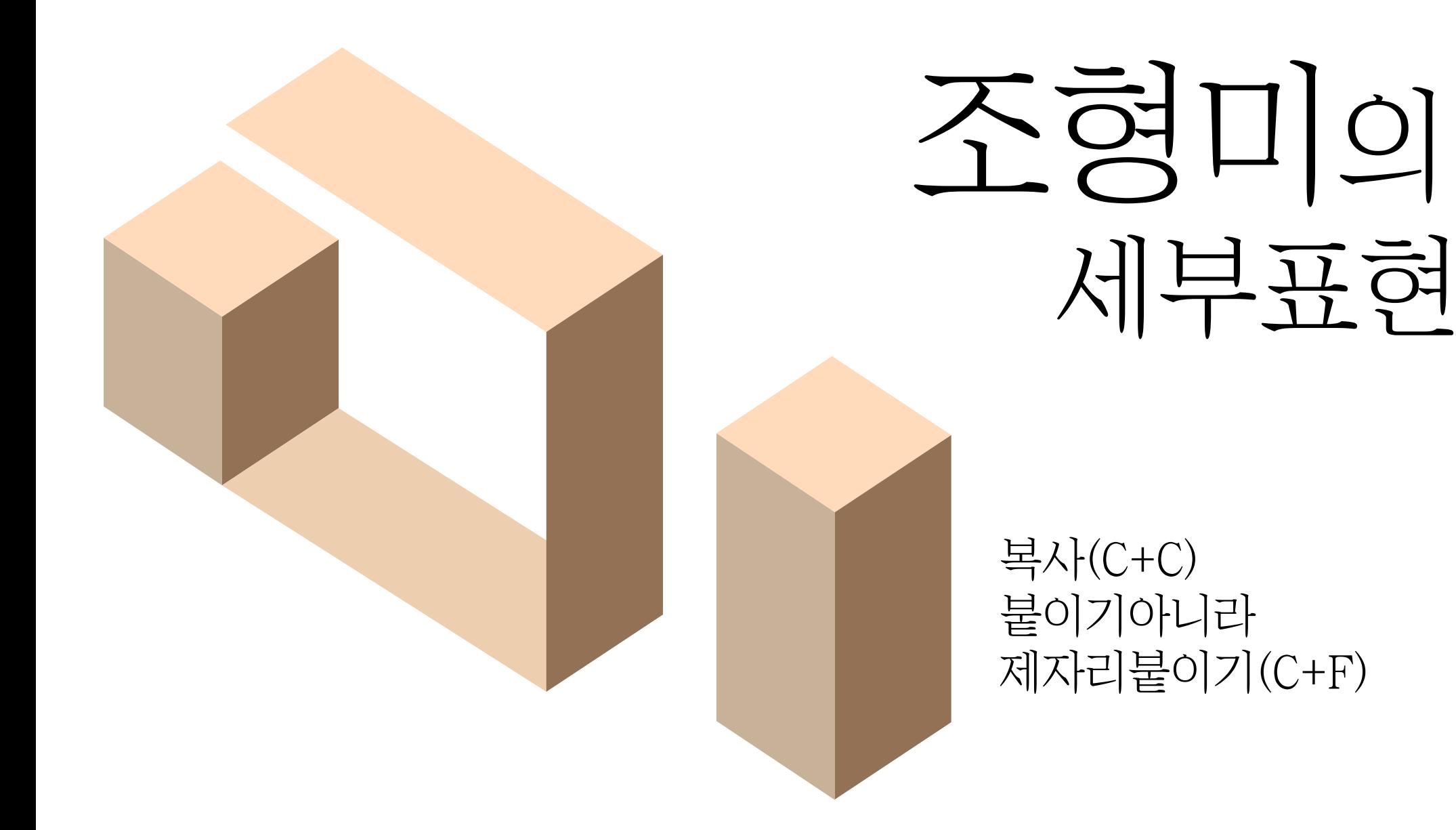

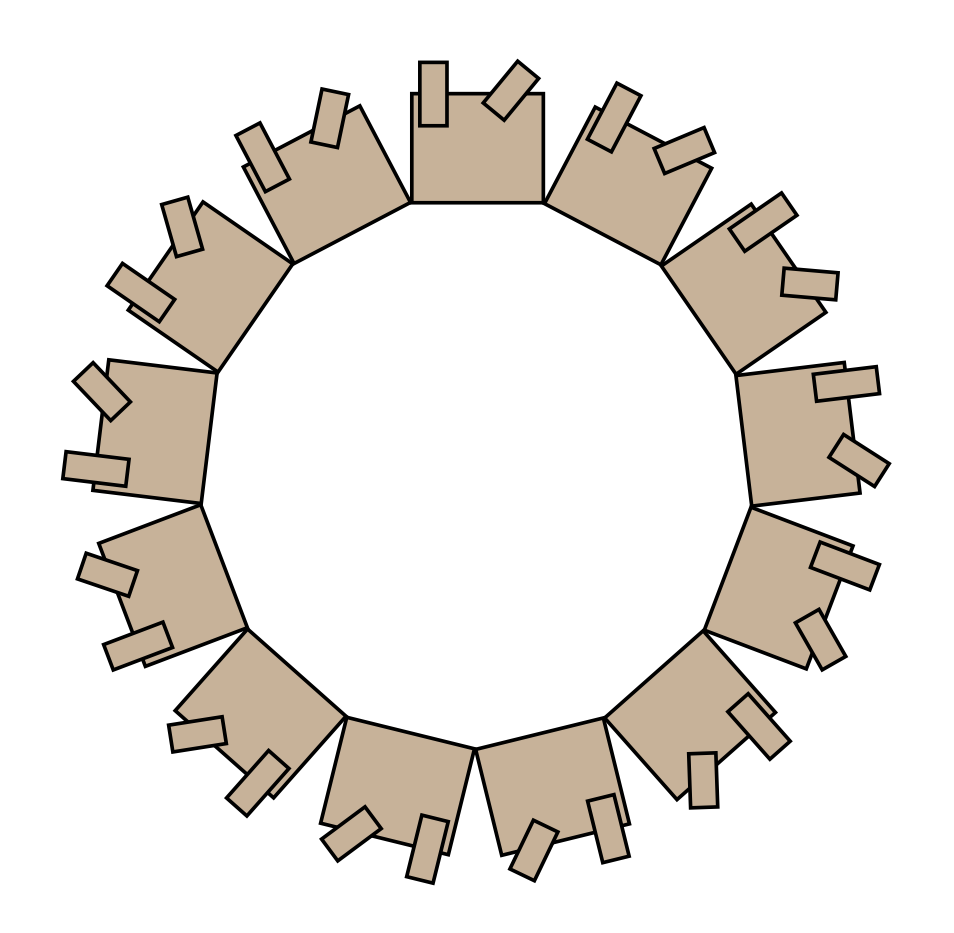

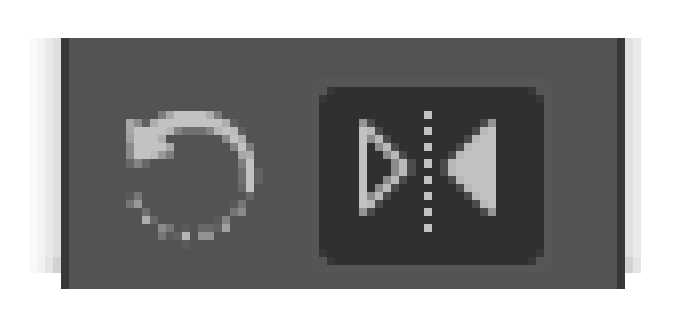

오직! 2개의 점을 모아주는 조인 C+J

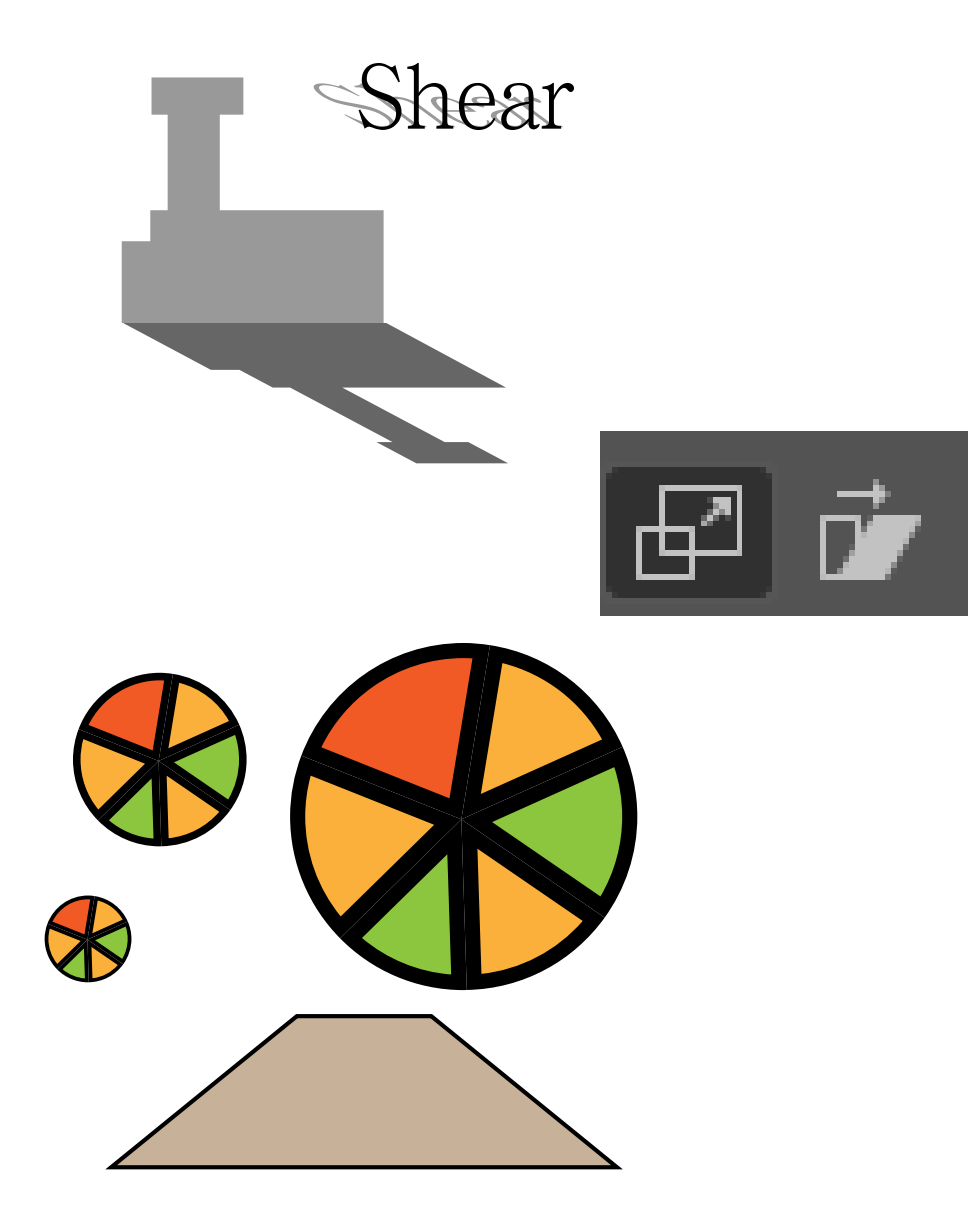

Object-Path 주요메뉴